# **TOGGLE**

## **Description**

Toggle between two possible states of a system variable.

These are the system variables for which only the values ON/OFF, YES/NO or TRUE/FALSE can be set.

## **Syntax**

TOGGLE systemvariable

## **Examples**

Set variable LOGON from ON to OFF or from OFF to ON:

TOGGLE LOGON

Set variable STATUS from ON to OFF or from OFF to ON:

TOGGLE STATUS

## **Procedure File Example**

*Vars.ncp*

## **Variables Returned**

None

## **Related Commands**

RESET, SET

#### **Usage**

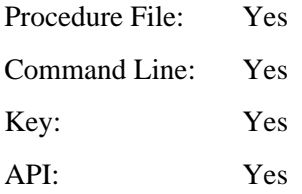